# **DSOABS**

# **Description**

Go to the specified absolute row in the DataSet or refresh the form to reflect DataSet changes.

## **Syntax**

bforward = **DSOABS** (ctrlentID, ctrlclassID, DSOID, rownum, RefreshForm)

## **Parameters**

DSOABS accepts arguments for the following parameters.

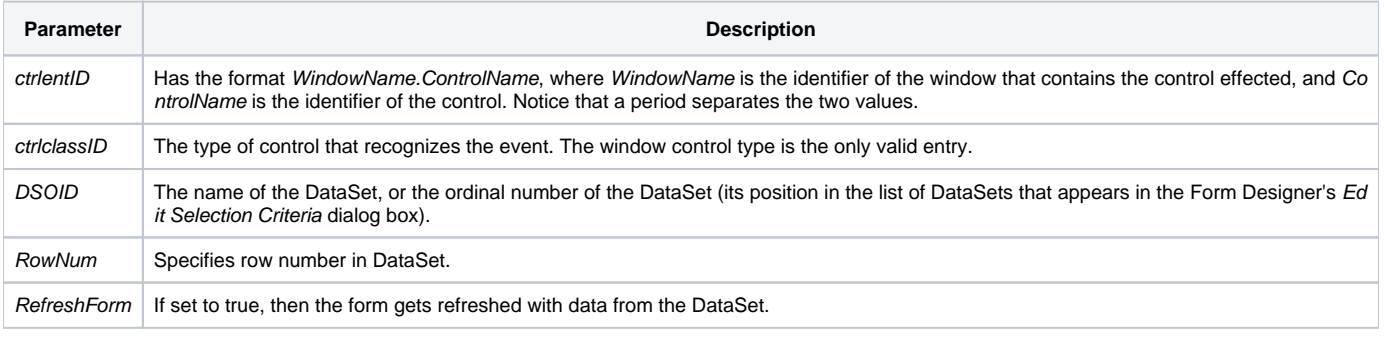

## Returns

True or false. If false, the program execution returns to the calling procedure. If true, the event processing goes to the next level.

#### See also

[DSOFIRST,](https://wiki.srpcs.com/display/Events/DSOFIRST) [DSOLAST](https://wiki.srpcs.com/display/Events/DSOLAST), [DSONEXT,](https://wiki.srpcs.com/display/Events/DSONEXT) [DSOPREV](https://wiki.srpcs.com/display/Events/DSOPREV) events

#### Remarks

If the RowNum value is equal to 0 and if RefreshForm is false, the message box allows SYSPROG\*MSG\*\*OIWIN\_GETROWNUM the user to enter a valid row number. If the RowNum value is equal to 0 and if RefreshForm is true then the only result of this event is synchronizing the form with the DataSet. This is used when if the contents of a DataSet have been changed programmatically.